## **Simulator**

## **Access Control**

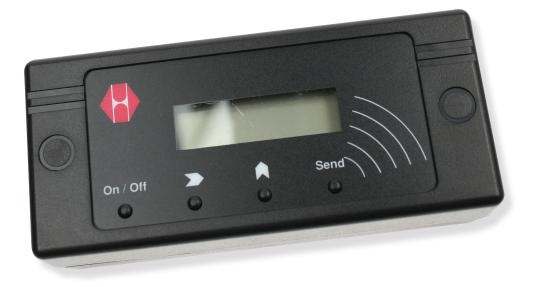

All dimensions in mm Setting the Standard